# $3$ УП 3.1 – КАК СТАТЬ 1С: ПРОФЕССИОНАЛОМ ПОДГОТОВКА К ТЕСТИРОВАНИЮ

# ТЕМЫ 1-3. РАБОЧАЯ ТЕТРАДЬ Автор: Елена Грянина

© ООО "ПРОФБУХ", 2020

# **Тема 1. Общие возможности**

### **Видеоуроки**

- Возможности и функции ЗУП 3.1
- Интерфейс ЗУП 3.1
- Работа со справочниками и документами
- Операции в списках и отборы
- Дополнительные реквизиты и сведения

#### **Задание 1-1**

 $\sqrt{6}$ 

Изучите разделы программы. Заполните таблицу – укажите для каждого раздела, какие объекты и функции из перечисленных в него входят.

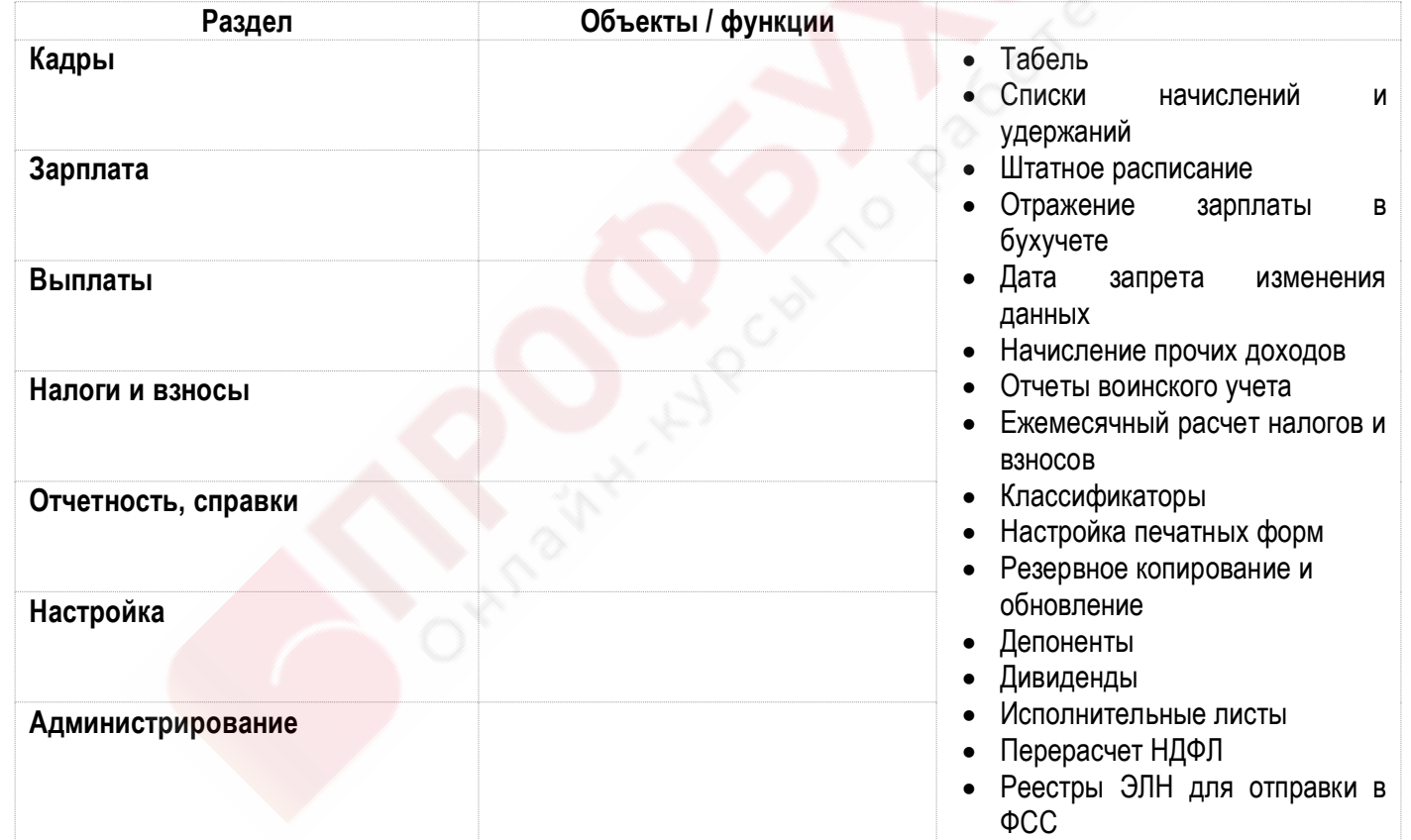

• ПРОФБУХ8. ГИ

### **Задание 1-2**

Вспомните, как производится настройка панели разделов и навигации раздела. Впишите в таблицу, как вызываются эти функции.

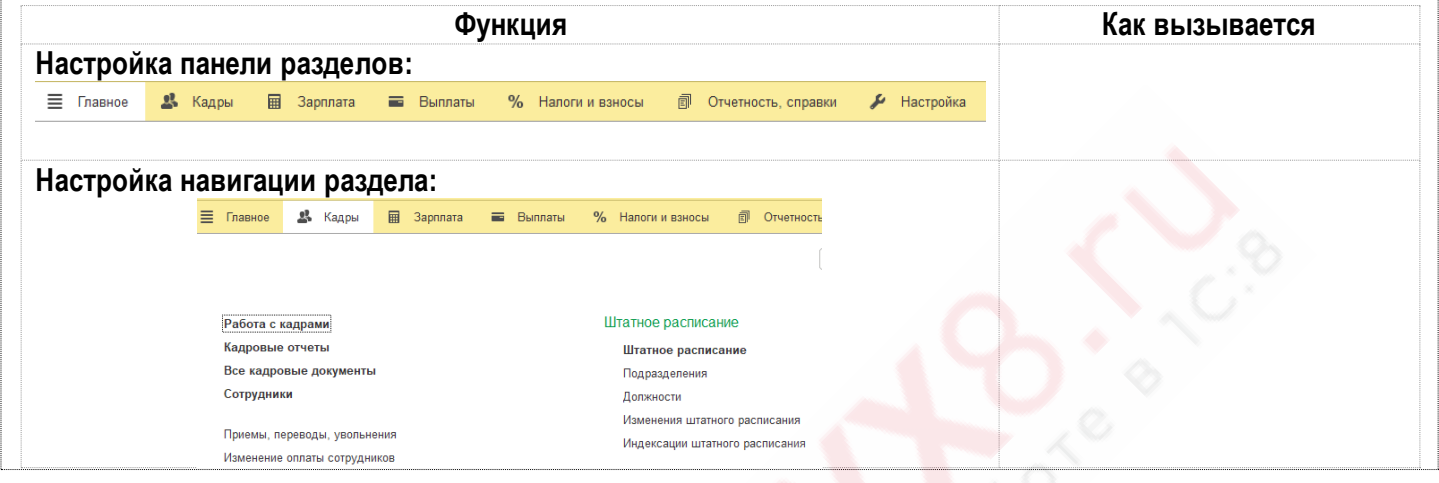

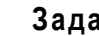

#### **Задание 1-3**

Вспомните, чем отличаются команды **Изменить форму** и **Настроить список**. Отметьте стрелочками, какую команду нужно использовать для тех или иных действий.

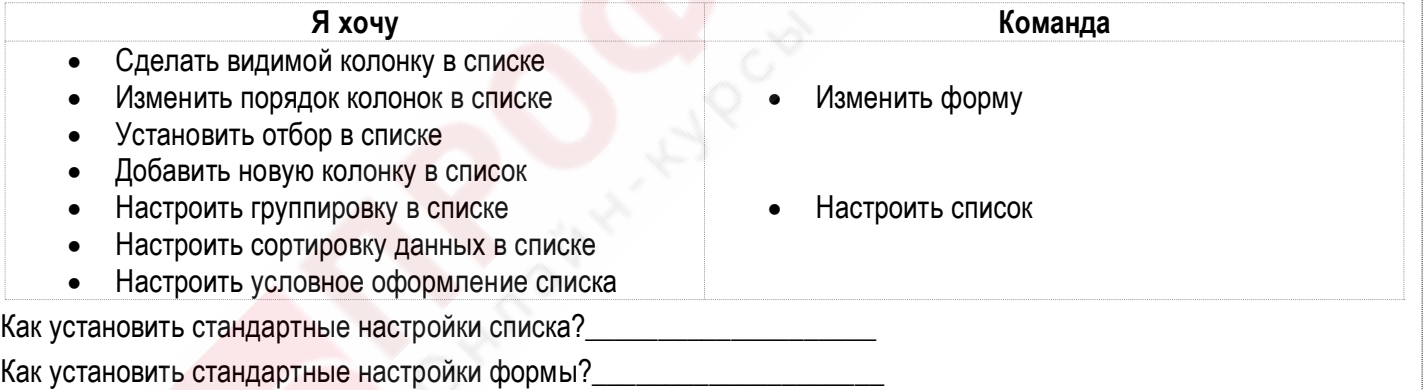

#### **Задание 1-4**

Вспомните, как производится выполнение той или иной операции в программе и какие особенности она имеет.

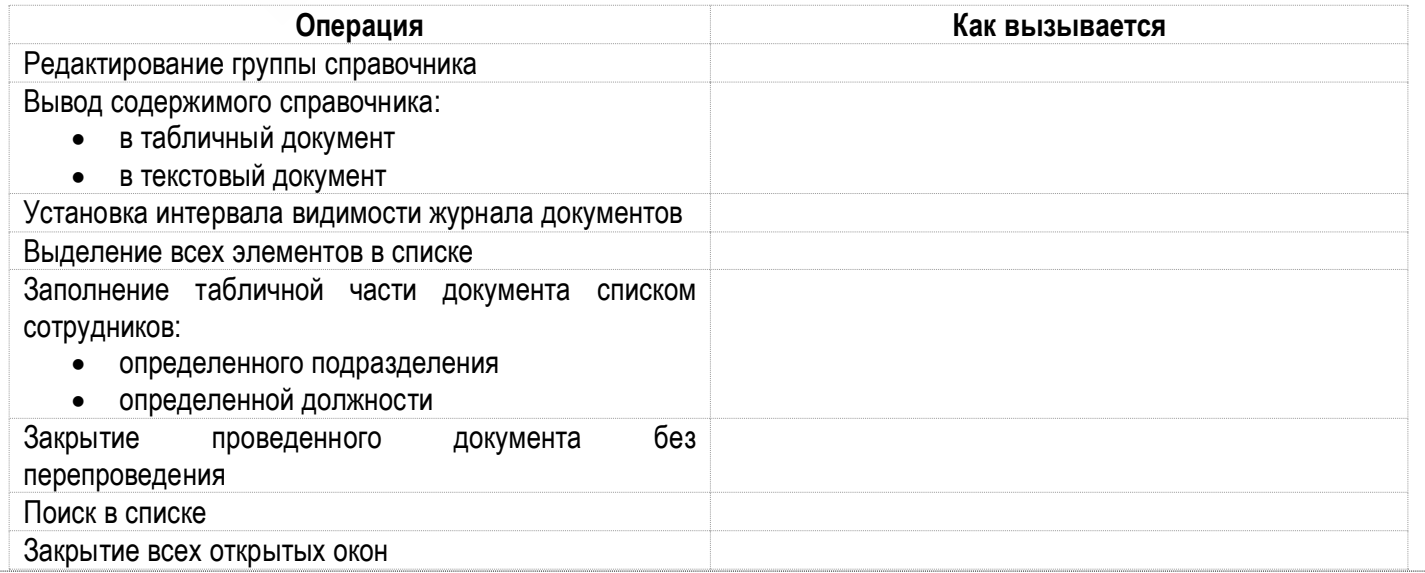

#### LI **Задание 1-5**

Представьте, что вам необходимо настроить дополнительные реквизиты для справочников программы. Какие типы значений для этих реквизитов вы выберете?

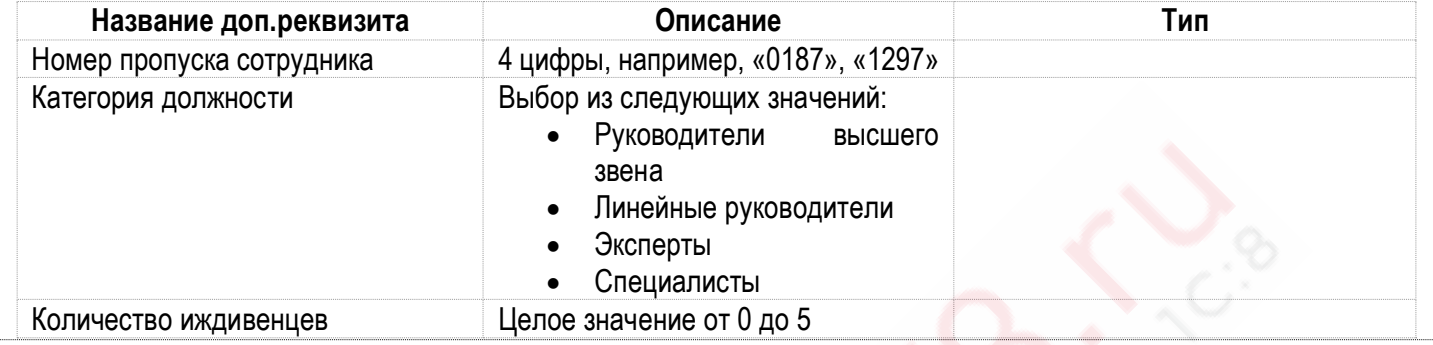

## **Финальное задание**

Пройти [1С:Учебное тестирование \(бесплатно\)](http://free.edu.1c.ru/training.html?submit=1%D0%A1%3A%D0%A3%D1%87%D0%B5%D0%B1%D0%BD%D0%BE%D0%B5+%D1%82%D0%B5%D1%81%D1%82%D0%B8%D1%80%D0%BE%D0%B2%D0%B0%D0%BD%D0%B8%D0%B5) по теме **01 Общие возможности** не менее, чем на 85%.

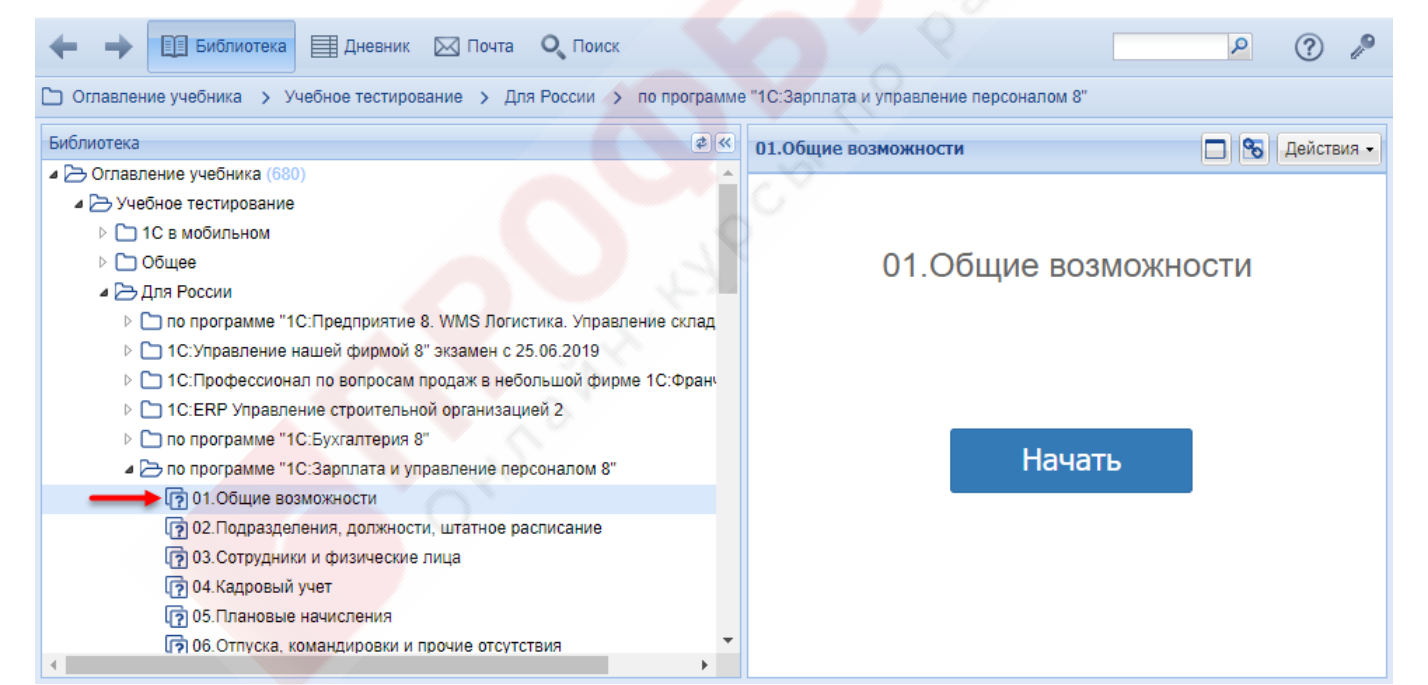

## **Тема 2. Подразделения, должности, штатное расписание**

### **Видеоуроки**

- Справочники "Организации" и "Подразделения"
- Справочники "Должности" и "Штатное расписание"
- Варианты ведения штатного расписания
- Характеристики позиции штатного расписания
- Занятые и забронированные ставки штатного расписания
- Отчеты по штатному расписанию
- Использование территорий

#### **Задание 2-1**

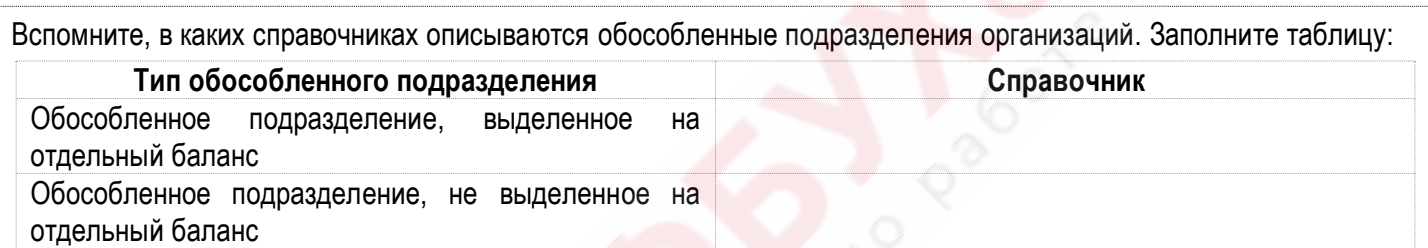

## **Задание 2-2**

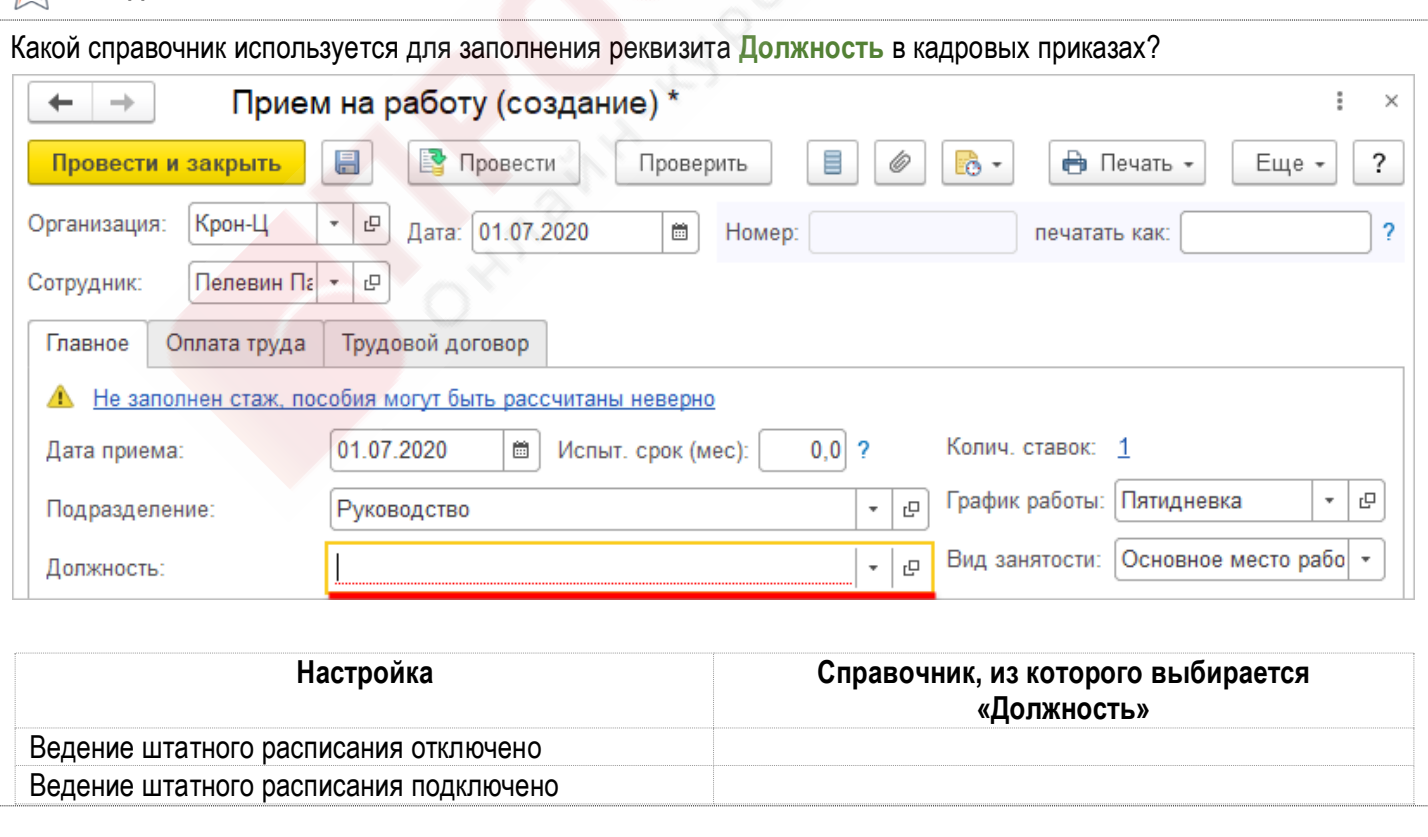

• ПРОФБУХ8.ГЧ

ЗУП 3.1 - Подготовка к тестированию 1С: Профессионал 5

**Задание 2-3**

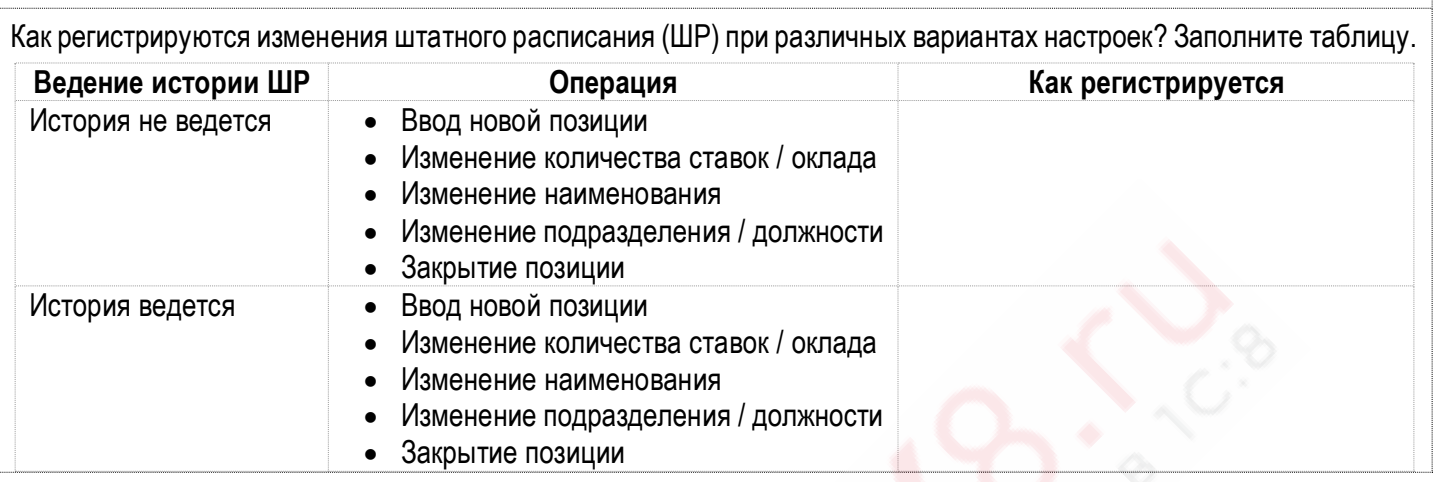

#### **Задание 2-4**

Перечислите, какими документами может регистрироваться занятие позиции штатного расписания. В каком случае регистрируется постоянно занятая штатная единица, а в каком – временная? Какими документами регистрируется бронирование позиций штатного расписания?

**Документы, которые могут регистрировать занятость штатного расписания**

#### **Задание 2-5**

Поработайте с отчетами по штатному расписанию. Укажите, какие данные можно получить в перечисленных отчетах:

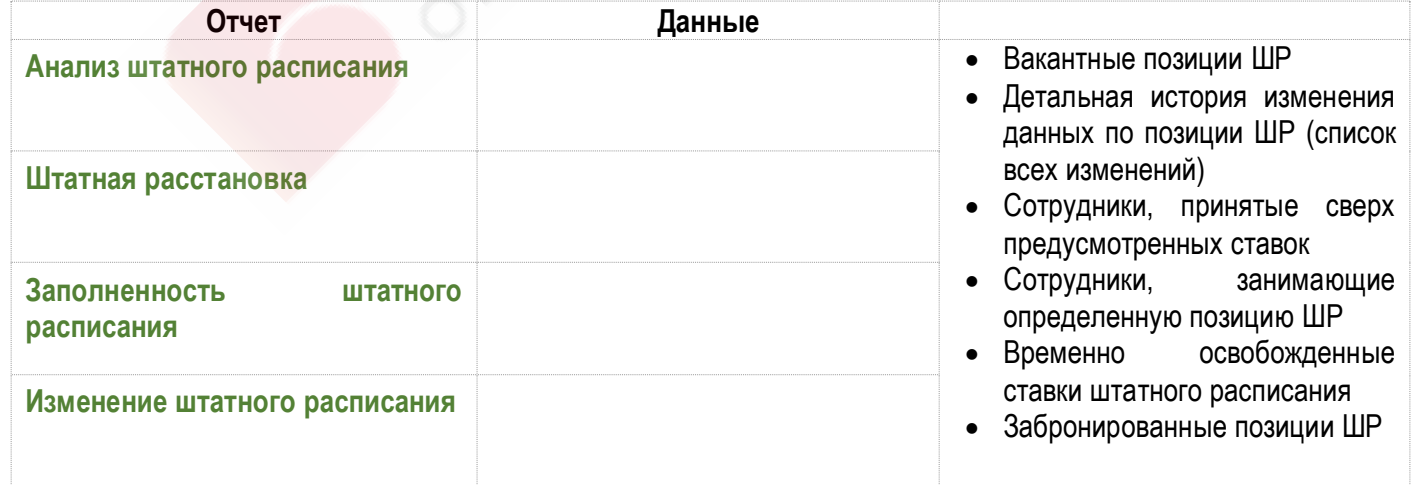

**Задание 2-6**

Какими документами можно отразить работу сотрудника на определенной территории?

**Документы, которыми можно отразить работу сотрудника на определенной территории**

• ПРОФБУХ8.ГЧ

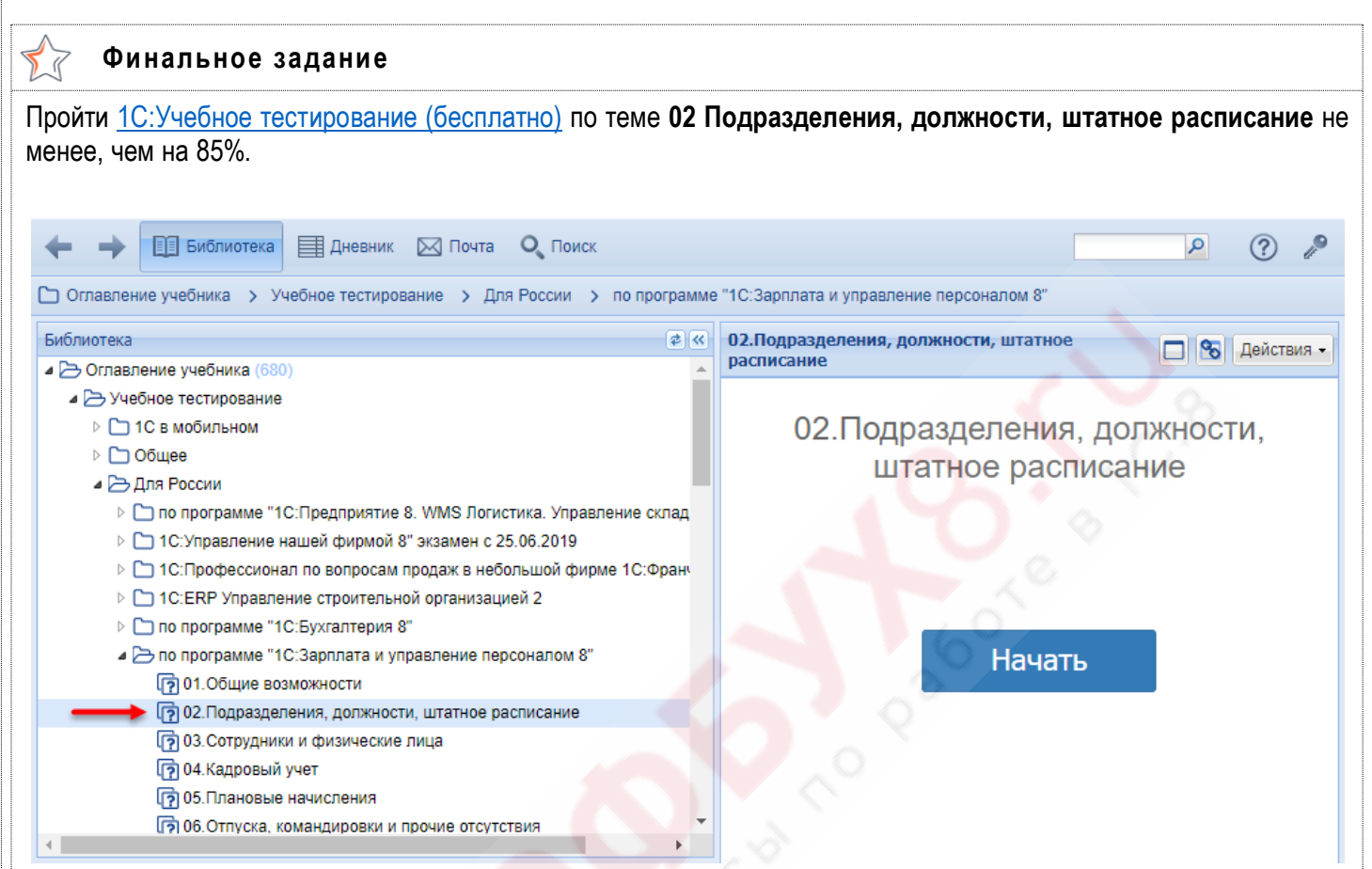

# **Тема 3. Сотрудники и физические лица**

#### **Видеоуроки**

- Справочники "Сотрудники" и "Физические лица"
- Персональные данные сотрудников
- Учет сотрудников

#### **Задание 3-1**  $\sum_{i=1}^{n}$

Данные каких физических лиц нужно должны быть описаны в программе в справочниках **Физические лица** и **Сотрудники**? Отметьте знаками + и – в таблице:

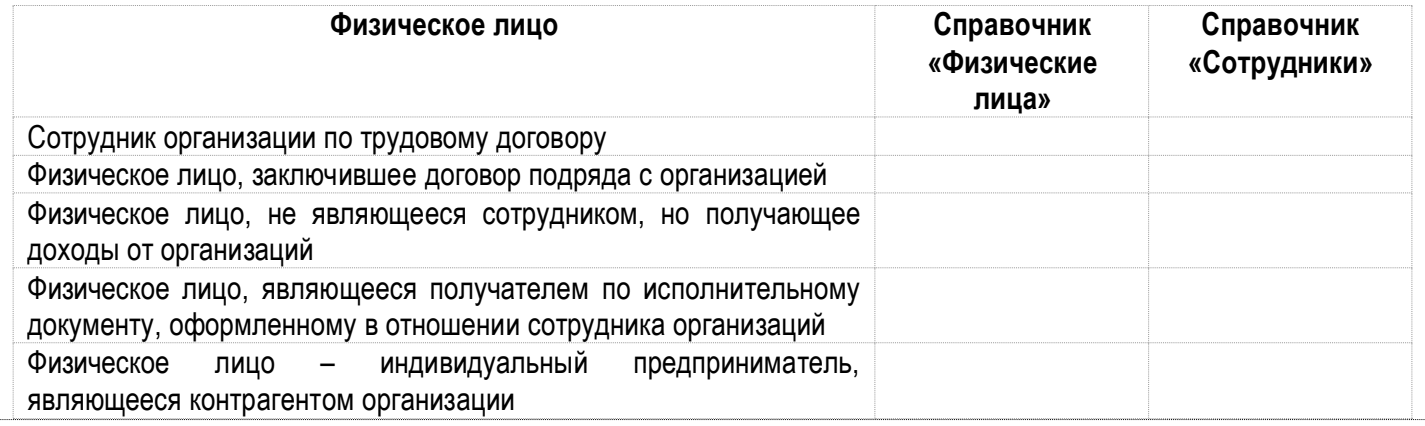

#### X **Задание 3-2**

Как устранить ошибочное дублирование элементов в справочнике **Физические лица**?

\_\_\_\_\_\_\_\_\_\_\_\_\_\_\_\_\_\_\_\_\_\_\_\_\_\_\_\_\_\_\_\_\_\_\_\_\_\_\_\_\_\_\_\_\_\_\_\_\_\_\_\_\_\_\_\_\_\_\_\_\_\_\_\_\_\_\_\_\_\_\_\_\_\_\_\_\_\_\_\_\_\_

Чем чревато такое дублирование?

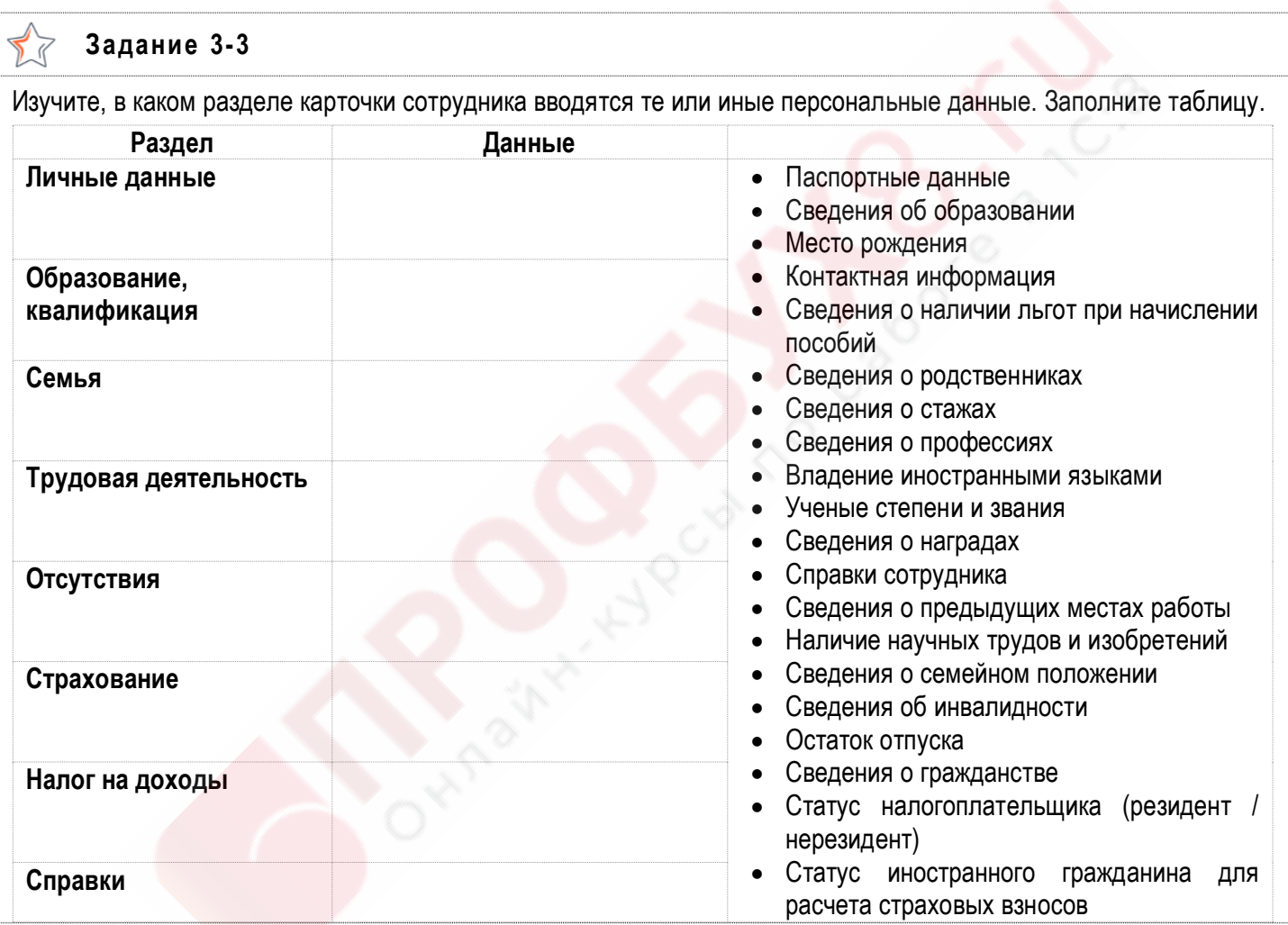

**Задание 3-4** LĪ

Для каких из перечисленных ниже персональных данных физических лиц в программе сохраняется история изменения?

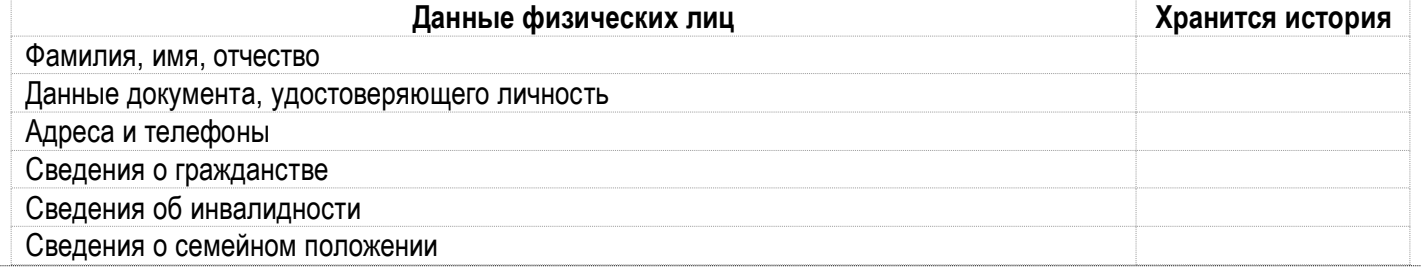

• ПРОФБУХ8.ГЧ ЗУП 3.1 - Подготовка к тестированию 1С: Профессионал Мария Вания Вания Вания Вания Вания Вания Вания Вания Ва  $\sum_{i=1}^{n}$ **Задание 3-5** Какой вид списка сотрудников представлен на скриншоте? € Сотрудники  $\frac{6}{3}$  $\times$ Организация: √ Крон-Ц  $\downarrow$ Ξ Печать - $\overline{\phantom{a}}$ Вид списка -Создать Оформить документ - $\alpha$  -Еще -Поиск (Ctrl+F)  $\boldsymbol{\times}$ ⊖ Группы сотрудников ○ Руководители бригад, 2  $M$   $M$  $\downarrow$ Таб. номер Д  $\circ$   $\circledcirc$  TON<sub>bi</sub> 0000-00030 - Бажова Светлана Нурисламовна Гr 0000-00013 - Базин Антон Владимирович H. 0000-00010 - Бальцер Герман Эдуардович H. - Булатов Игорь Виленович 0000-00001 Γé - Ваньков Александр Матвеевич 0000-00019 N.

Как настраиваются группы сотрудников? Как сотрудники включаются в группы?

## **Задание 3-6** Вспомните, как производятся те или иные операции в справочнике **Сотрудники**. Впишите в таблицу. **Функция Как выполняется** Установка напоминания о Дне рождения Формирование согласия на обработку персональных данные Помещение элемента справочника **Сотрудники** в архив

• ПРОФБУХ8.ГЧ

ЗУП 3.1 - Подготовка к тестированию 1С:Профессионал 9

**Финальное задание** Пройти [1С:Учебное тестирование \(бесплатно\)](http://free.edu.1c.ru/training.html?submit=1%D0%A1%3A%D0%A3%D1%87%D0%B5%D0%B1%D0%BD%D0%BE%D0%B5+%D1%82%D0%B5%D1%81%D1%82%D0%B8%D1%80%D0%BE%D0%B2%D0%B0%D0%BD%D0%B8%D0%B5) по теме **03 Сотрудники и физические лица** не менее, чем на 85%. P **EE** Библиотека **E Дневник** ⊠ П**очта** • О Поиск  $\overline{\mathcal{L}}$  $\circledR$ © Оглавление учебника > Учебное тестирование > Для России > по программе "1С:Зарплата и управление персоналом 8" Библиотека 国区 03. Сотрудники и физические лица **• Действия** ⊿ Э Оглавление учебника (680) ⊿ Э Учебное тестирование ▷ 1С в мобильном **▷ □ Общее** 03. Сотрудники и физические лица ⊿ ∂ Для России > О по программе "1С: Предприятие 8. WMS Логистика. Управление склад 1С: Профессионал по вопросам продаж в небольшой фирме 1С: Франч 1 1C:ERP Управление строительной организацией 2 Начать ⊳ По программе "1С:Бухгалтерия 8" ⊿ В по программе "1С:Зарплата и управление персоналом 8" 团01.06щие возможности 02. Подразделения, должности, штатное расписание •• [7] 03. Сотрудники и физические лица ரு 04. Кадровый учет [?] 05. Плановые начисления Об. Отпуска, командировки и прочие отсутствия

## **Отчет по уроку**

### **Отчет по уроку**

В качестве отчета по уроку укажите **ссылки** на ваши свидетельства об успешной сдаче **1С:Учебного тестирования (бесплатно)** по **Темам 1 – 3.**

Ссылки должны были прийти вам на e-mail, указанный при регистрации в системе **1С:Учебного тестирования (бесплатно)**:

Свидетельство об успешной сдаче тестирования noreply@mailer.1c.ru 画 Кому: вам Уважаемая Грянина Елена Андреевна! Поздравляем Вас с успешной сдачей 1С:Учебного тестирования по программе: 01.Общие **ВОЗМОЖНОСТИ** Ваша справка размещена по адресу: http://free.edu.1c.ru/free\_registration/sertificat.jsp?SertID=45467477358.